Adobe Photoshop 2021 (Version 22.4.3) Install Crack Free [Win/Mac]

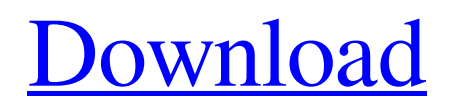

# **Adobe Photoshop 2021 (Version 22.4.3) Crack PC/Windows [April-2022]**

Preface: The steps in this article are only applicable to full version of Photoshop CS3 (and higher). If you use a previous version, you will have to follow the steps in the next article, or the video tutorial on this site. The best way to learn Photoshop is to experiment with Photoshop's various features, so make sure to cover every topic in the tutorials. This article will cover the editing layers feature, masking, basic image correction, and removing unwanted elements. This is just the beginning of Photoshop: Other features can be found elsewhere in this site, such as layers and filters, which are discussed in the tutorial on Photoshop's Layer Styles, and clipping paths and clipping layers, which are covered in the tutorial on creating clipping paths. Editing Layers: What are they? Editing layers is one of the most useful features of Photoshop. It is the main step in most image manipulations done by designers. Layers are basically a drawing tool that enables you to create objects in one layer, and move them onto other layers. If you edit a layer (usually done with the pen tool), it is like editing the shape of an object. For example, you can draw an oval in one layer, move it to another layer, and make it oval-shaped in the second layer. When the shape is completed, it is no longer editable and therefore not visible on the photo. Learning the Layers System New users of Photoshop often get confused about layers and the editing modes and layers. The way in which Photoshop works to create and edit layers will become clearer as you begin to experiment. The layers are created in the layers panel, found on the main menu bar, the top of your screen when you open Photoshop. Each layer is represented by a new slide in the layers panel. Multiple layers are also created by merging multiple layers into one. To create a layer from multiple layers, you can either click and drag the layers to create a new slide in the layers panel (guess what we do next), or you can group the layers together (a layer group) and then create a new slide. If you are working on an entire image, you can create a new slide for each layer in the image. The main functions of Photoshop are grouped into three areas - New, Working Layers, and History/Files: New is where you create new layers. Working is where you work on

### **Adobe Photoshop 2021 (Version 22.4.3) Crack Download [Mac/Win]**

The minimum requirements to run Photoshop Elements are an Intel or AMD Pentium M based PC with 512MB of RAM, 30MB of disk space. It requires Windows XP, Vista, 7 or 8. It supports both 32-bit and 64-bit operating systems. Adobe Photoshop Elements requires a minimum of 1.3GHz with 256 MB RAM. Also, there is a 5.3MB software download from Adobe. Buy a copy of Photoshop Elements Step-by-step Photoset Creation and Editing Convert a photo into a photo set. Making a photo set is a way to organize photos in a way that's easy to find and easier to find the photos you want. With Photoshop Elements you can open multiple photos at the same time and you can add, move, resize, and rotate them in a large panel at the same time. You can also edit individual photos or groups of photos at the same time. Just follow the steps and you can make a photo set very easily, for example, you can remove the photo covers from your photos. You can also make your photo set by using the crop feature. By using the crop feature, you can remove a photo from a photo set if you do not like it. First, start Photoshop Elements and open a photo. You can drag the photo into the panel. You can then use the crop feature to crop the photo. In the photo set window, you can drag a photo in the photo set window to any other photo in the set. You can use the "Add to" button to add the photo to the photo set you want. You can also use the "Remove from" button to remove the photo from the photo set. With the "Transform" tool, you can resize, flip, rotate, stretch, or distort the photo. Adding and editing: Editing: Rotate Transform Delete Make It Blurry – make it blurry. You can do blur on your images or you can make the whole image blurry. Just hold down the Alt/Option key on your keyboard and press the 1 key, 2 key, 3 key and 4 key keys on your keyboard. You will see the blur slider on the Layers panel. On the Image menu at the top of the Layers panel, you will see a Blur menu. Just choose one a681f4349e

### **Adobe Photoshop 2021 (Version 22.4.3)**

/\* \* This file is part of OCaml-Java compiler. \* Copyright (C) 2007-2015 Xavier Clerc. \* \* OCaml-Java compiler is free software; you can redistribute it and/or modify \* it under the terms of the GNU Lesser General Public License as published by \* the Free Software Foundation; either version 3 of the License, or \* (at your option) any later version. \* \* OCaml-Java compiler is distributed in the hope that it will be useful, \* but WITHOUT ANY WARRANTY; without even the implied warranty of \* MERCHANTABILITY or FITNESS FOR A PARTICULAR PURPOSE. See the \* GNU Lesser General Public License for more details. \* \* You should have received a copy of the GNU Lesser General Public License \* along with this program. If not, see . \*/ package org.ocamljava.core; public interface OptimizationPass { public A run(A a); public String toString(); } Growth hormone-releasing hormone and somatostatin in the peripheral blood of normal and acromegalic subjects. A specific radioimmunoassay (RIA) for growth hormone-releasing hormone (GHRH) was developed. The normal range of immunoreactive GHRH in the peripheral blood of healthy adult males (mean +/- SEM, 55.0 +/- 1.8 ng/l) was similar to that reported for other growth hormone (GH) secretagogues, such as insulin and vasopressin. In a series of 40 consecutive patients with active acromegaly, peripheral blood immunoreactive GHRH levels were similar (in all cases, less than 65 ng/l) to those in control subjects. In contrast, when compared with normal subjects, immunoreactive GHRH levels were elevated in 34 patients with nonfunctioning pituitary adenomas (mean +/- SEM, 370 +/- 31 ng/l), with ten patients having levels greater than 500 ng/l. In addition, 12 patients with prolactinomas had normal immunoreactive GHRH levels. In 15 acromegalic patients treated with bromocriptine (15 to 30 mg/day), basal serum GH levels fell into

### **What's New In Adobe Photoshop 2021 (Version 22.4.3)?**

The Healing Brush allows you to scan an area of the image (similar to using the camera to snap a picture of an area) and then use the repaired area to fill in blank areas in the image. A gradient is basically the gradual transition of colors in the image. You can have the gradient go from one color to the next, or add random colors to your image. You can make a gradient from any existing color to any existing color. Gradients can also be made of two or more colors. The Burn tool is perfect for removing excess and unwanted content in an image. The Spot Healing Brush can be used to fix small problems in an image. Hue and Saturation is a great way to create a color-schemes. By changing the Hue, Saturation, and Lightness settings you can get the look you want. The Blur is used for softening a photo and for applying a blur. If you want to apply a hard blur to an image, use the Lens Blur instead. The Curves are a great tool for editing any photo. You can use them for adding contrast and balance, lightening or darkening images, and removing noise. If you need to add or change certain parts of an image, Photo Elements has many tools to help you. The Clone tool is useful for hiding certain parts of the image. You can use the Spot Healing Brush to remove spots and scratches from your image. The Healing tool can be used for removing flaws in an image and for adding light and color. The Spot Remover can be used for removing small areas of a photo. The Magic Eraser is useful for removing unwanted things from an image, such as flecks of dust or blemishes. The Lasso tool allows you to select a specific area of an image. You can then use it to remove the selected area. The Zoom tool can be used to magnify parts of the image. The Screen tool is great for screen printing, making fake news photos, or designing products like t-shirts. The Bridge is a tool for merging multiple images together. When you make a collage, you can use the Bridge to combine images. The Dodge tool can be used for removing unwanted color from an image. You can use this to remove blue skies from a photo, for example. The Burn tool is useful for removing unwanted content from an image. You can use it to remove stray text or graphics, and you can apply it to

# **System Requirements:**

<https://efekt-metal.pl/witaj-swiecie/>

Minimum: OS: Windows XP, Vista, 7 or Windows 8 Processor: Intel Core 2 Duo Memory: 2 GB RAM Graphics: NVIDIA GTS 450, ATI Radeon HD 5000 DirectX: Version 9.0 Storage: 4 GB available space Additional Notes: Windows XP users may also require Windows XP SP2 or newer Minimum Specification: OS: Windows XP, Vista, or 7 Graphics: NVIDIA

Related links:

<https://worldweathercenter.org/photoshop-2021-with-license-code-mac-win/> <http://findmallorca.com/adobe-photoshop-cs3-crack-exe-file-free-win-mac-latest-2022/> <https://startpointsudan.com/index.php/2022/06/30/photoshop-cc-2014-key-generator-download-latest/> https://solvefortomorrow.com/upload/files/2022/06/v2EuMwBPU1tbpOMHlNl4\_30\_d975e5280737c79f8100d4e9c111e2f2\_fi [le.pdf](https://solvefortomorrow.com/upload/files/2022/06/v2EuMwBPU1tbpQMHlNl4_30_d975e5280737c79f8100d4e9c111e2f2_file.pdf) <http://orbeeari.com/?p=26956> <https://www.reptisell.com/photoshop-2021-version-22-0-0-crack-with-serial-number-activation-code-with-keygen-win-mac/> <https://www.careerfirst.lk/sites/default/files/webform/cv/whalnbul782.pdf> [http://ulegal.ru/wp-content/uploads/2022/06/Adobe\\_Photoshop\\_CC\\_2019\\_Free\\_April2022.pdf](http://ulegal.ru/wp-content/uploads/2022/06/Adobe_Photoshop_CC_2019_Free_April2022.pdf) <http://barrillos.org/2022/06/30/photoshop-2021-hack-free-download/> <https://dsdp.site/it/?p=19467> [https://navchaitanyatimes.com/wp-content/uploads/2022/06/Photoshop\\_2022.pdf](https://navchaitanyatimes.com/wp-content/uploads/2022/06/Photoshop_2022.pdf) <https://dogrywka.pl/photoshop-cc-2018-version-19-keygen-exe/> <https://thefpds.org/2022/06/30/photoshop-2022-version-23-1-hack/> <https://demo.digcompedu.es/blog/index.php?entryid=5946> [https://concussionprofessionals.com/wp-content/uploads/2022/06/Adobe\\_Photoshop\\_2021\\_Version\\_225.pdf](https://concussionprofessionals.com/wp-content/uploads/2022/06/Adobe_Photoshop_2021_Version_225.pdf) <https://megagencostarica.com/adobe-photoshop-2021-version-22-5-1/> <http://evapacheco.es/?p=6026>

<https://eafuerteventura.com/adobe-photoshop-2021-version-22-4-1-serial-key-free-pc-windows/>